# **6.4 Scala: objektorientierte und funktionale Sprache**

Scala: Objektorientierte Sprache (wie Java, in kompakterer Notation) ergänzt um funktionale Konstrukte (wie in SML); objektorientiertes Ausführungsmodell (Java)

## **funktionale Konstrukte:**

- **•** geschachtelte Funktionen, Funktionen höherer Ordnung, Currying, Fallunterscheidung durch Pattern Matching
- **•** Funktionen über Listen, Ströme, ..., in der umfangreichen Sprachbibliothek
- **•** parametrische Polymorphie, eingeschränkte, lokale Typinferenz

## **objektorientierte Konstrukte:**

- **•** Klassen definieren alle Typen (Typen konsequent oo auch Grundtypen), Subtyping, beschränkbare Typparameter, Case-Klassen zur Fallunterscheidung
- **•** objektorientierte Mixins (Traits)

## **Allgemeines:**

- **•** statische Typisierung, parametrische Polymorphie und Subtyping-Polymorphie
- **•** sehr kompakte funktionale Notation
- **•** komplexe Sprache und recht komplexe Sprachbeschreibungen
- **•** übersetzbar und ausführbar zusammen mit Java-Klassen
- **•** seit 2003, Martin Odersky, www.scala.org

# **Vorlesung Objektorientierte Programmierung WS 2013/2014 / Folie 620**

### **Ziele:**

© 2014 bei Prof. Dr. Uwe Kastens

2014 bei Prof. Dr. Uwe Kastens

Übersicht über Eigenschaften von Scala

### **in der Vorlesung:**

Kurze Erläuterungen und Hinweise auf die folgenden Folien

#### OOP-6.21 / FP-9.3b

# **Übersetzung und Ausführung: Scala und Java**

**}**

**}**

**• Reines Scala-Programm:** ein Programm bestehend aus einigen Dateien **a.scala**, **b.scala**, ... mit Klassen- oder Objekt-Deklarationen in Scala,

eine davon hat eine **main**-Funktion;

übersetzt mit **scalac \*.scala** ausgeführt mit **scala MainKlasse**

**• Java- und Scala-Programm:** ein Programm bestehend aus Scala-Dateien **a.scala**, **b.scala**, ... und Java-Dateien **j.java**, **k.java**, ...; eine Java-Klasse hat eine **main**-Funktion;

übersetzt mit **scalac \*.scala \*.java** dann mit **javac \*.scala \*.java** (Pfad zur Bibliothek angeben) ausgeführt mit **java MainKlasse**

**• Reines Scala-Programm interaktiv:** (siehe Übungen)

- **// Klassendeklarationen**
- **object MainKlasse {**
- **// Funktionsdeklarationen**

**def main(args: Array[String]) {**

**// Ein- und Ausgabe, Aufrufe**

# **Vorlesung Objektorientierte Programmierung WS 2013/2014 / Folie 621**

### **Ziele:**

© 2014 bei Prof. Dr. Uwe Kastens

© 2014 bei Prof. Dr. Uwe Kastens

Kombination von Modulen in Scala und Java

**in der Vorlesung:** Kurze Erläuterungen

# **Benutzung von Listen**

Die abstrakte **Bibliotheksklasse List[+A]** definiert Konstruktoren und Funktionen über **homogene Listen**

> **val li1 = List(1,2,3,4,5) val li2 = 2 :: 4 :: -1 :: Nil**

**Verfügbare Funktionen:**

**head, tail, isEmpty, map, filter, forall, exist, range, foldLeft, foldRight, range, take, reverse, :::** (append)

**zwei Formen für Aufrufe:**

**li1.map (x=>x\*x)// qualifizierter Bezeichner map**

**li1 map (x=>x\*x)// infix-Operator map**

**Funktionsdefinitionen mit Fallunterscheidung:**

```
def isort(xs: List[Int]): List[Int] = xs match {
  case List() => List()
  case x :: xs1 => insert(x, isort(xs1))
}
def insert(x: Int, xs: List[Int]): List[Int] = xs match {
  case List() => List(x)
  case y :: ys => if (x <= y) x :: xs else y :: insert(x, ys)
}
```
# **Vorlesung Objektorientierte Programmierung WS 2013/2014 / Folie 622**

### **Ziele:**

© 2014 bei Prof. Dr. Uwe Kastens

© 2014 bei Prof. Dr. Uwe Kastens

Homogene Listen in Scala

### **in der Vorlesung:**

An den Beispielen wird erläutert:

- Listennotation,
- Definition von Namen für Werte und Funktionen,
- Funktionen des List-Moduls

# **Case-Klassen: Typkonstruktoren mit Pattern Matching**

Klassen können **Parameter** haben. Sie sind Instanzvariable der Klasse und Parameter des Konstruktors.

Die **Konstruktoren von Case-Klassen** können zur **Fallunterscheidung** und zum **Binden der Werte** dieser Instanzvariablen verwendet werden. Objekte können ohne **new** gebildet werden; Methoden für strukturellen Vergleich (**==**) und **toString** werden erzeugt.

```
abstract class Person
case class King () extends Person
case class Peer (degr: String, terr: String, number: Int )
                     extends Person
case class Knight (name: String) extends Person
case class Peasant (name: String) extends Person
val guestList =
  Peer ("Earl", "Carlisle", 7) :: Kling () ::
  Knight ("Gawain") :: Peasant ("Jack Cade") :: Nil
def title (p: Person): String = p match {
  case King () => "His Majesty the King"
  case Peer (d, t, n) => "The " + d + " of " + tcase Knight (n) => "Sir " + n
  case Peasant(n) => n }
println ( guestList map title )
List(His Majesty the King, The Earl of Carlisle, Sir Gawain, Jack Cade)
```
# **Vorlesung Objektorientierte Programmierung WS 2013/2014 / Folie 623**

### **Ziele:**

© 2014 bei Prof. Dr. Uwe Kastens

© 2014 bei Prof. Dr. Uwe

Kastens

Case-Klassen für Typkonstruktoren

### **in der Vorlesung:**

An dem Beispiel wird erläutert:

- Varianten von Konstruktoren in Datentypen,
- Parameter in Konstruktoren,
- Fallunterscheidung durch Pattern Matching in Funktionsdefinitionen
- Vergleich mit datatype-Definition in SML

# **Definition polymorpher Typen**

Polymorphe Typen werden durch **Klassen mit Typparameter** definiert, z.B. Container-Klassen.

**Alternative Konstruktoren** werden durch **Case-Klassen** formuliert, z.B Binärbäume.

```
abstract class BinTree[A]
case class Lf[A] () extends BinTree[A]
case class Br[A] (v: A, left: BinTree[A], right: BinTree[A])
                     extends BinTree[A]
```
**Funktionen über Binärbäume:**

```
def preorder[A] (p: BinTree[A]): List[A] = p match {
  case Lf() => Nil
  case Br(v,tl,tr) => v :: preorder (tl) ::: preorder (tr)
}
val tr: BinTree[Int] =
     Br (2, Br (1, Lf(), Lf()), Br (3, Lf(), Lf()))
println ( preorder (tr) )
```
**Vorlesung Objektorientierte Programmierung WS 2013/2014 / Folie 624**

### **Ziele:**

© 2014 bei Prof. Dr. Uwe Kastens

© 2014 bei Prof. Dr. Uwe Kastens

Definition polymorpher Typen

#### **in der Vorlesung:**

An dem Beispiel wird erläutert:

- explizite Angaben des Typparameters
- Definition polymorpher Funktionen

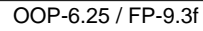

# **Funktionen höherer Ordnung und Lambda-Ausdrücke**

Ausdrucksmöglichkeiten in Scala entsprechen etwa denen in SML, aber die **Typinferenz polymorpher Signaturen** benötigt an vielen Stellen **explizite Typangaben**

**Funktion höherer Ordnung:** Faltung für Binärbäume

```
def treeFold[A,B] (f: (A, B, B)=>B, e: B, t: BinTree[A]): B =
  t match {
     case Lf () => e
     case Br (u,tl,tr) =>
        f (u, treeFold (f, e, tl), treeFold (f, e, tr))
}
```
## **Lambda-Ausdrücke:**

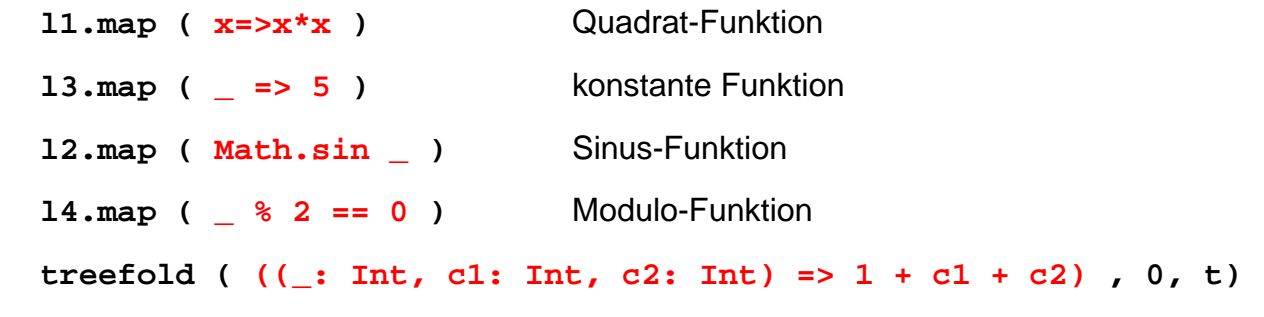

# **Vorlesung Objektorientierte Programmierung WS 2013/2014 / Folie 625**

### **Ziele:**

© 2014 bei Prof. Dr. Uwe Kastens

© 2014 bei Prof. Dr. Uwe Kastens

HOF und Lambda-Ausdrücke

### **in der Vorlesung:**

An den Beispielen wird erläutert:

- Definition einer polymorphen Funktion höherer Ordnung,
- verschiedene Formen von Lambda-Ausdrücken,
- Vergleich mit SML

```
OOP-6.26 / FP-9.3g
```
# **Currying**

Funktionen in **Curry-Form** werden durch mehrere **aufeinanderfolgende Parameterlisten** definiert:

```
def secl[A,B,C] (x: A) (f: (A, B) => C) (y: B) = f (x, y);
def secr[A,B,C] (f: (A, B) => C) (y: B) (x: A) = f (x, y);
def power (x: Int, k: Int): Int =
  if (k == 1) x else
  if (k%2 == 0) power (x*x, k/2) else
               x * power (x*x, k/2);
```
Im Aufruf einer Curry-Funktion müssen weggelassene Parameter durch \_ angegeben werden:

```
def twoPow = secl (2) (power)
_ ;Funktion, die 2er-Potenzen berechnet
def pow3 = secr (power) (3) _ ; Funktion, die Kubik-Zahlen berechnet
println ( twoPow (6) )
println ( pow3 (5) )
println ( secl (2) (power) (3) )
```
© 2014 bei Prof. Dr. Uwe Kastens © 2014 bei Prof. Dr. Uwe Kastens

# **Vorlesung Objektorientierte Programmierung WS 2013/2014 / Folie 626**

### **Ziele:**

Currying und Funktionale dafür

### **in der Vorlesung:**

An den Beispielen aus der Vorlesung wird erläutert:

- Definition und Aufruf polymorpher Funktionen in CurryForm,
- Vergleich mit SML

# **Ströme in Scala**

In Scala werden **Ströme** in der Klasse **Stream[A]** definiert. Besonderheit: Der **zweite Parameter der cons-Funktion** ist als **lazy** definiert, d.h. ein aktueller **Parameterausdruck** dazu wird erst ausgewertet, wenn er benutzt wird, d.h. der Parameterausdruck wird in eine **parameterlose Funktion** umgewandelt und so übergeben. Diese Technik kann allgemein für Scala-Parameter angewandt werden.

```
def iterates[A] (f: A => A) (x: A): Stream[A] =
  Stream.cons(x, iterates (f) (f (x)))
def smap[A] (sq: Stream[A]) (f: A => A): Stream[A] =
  Stream.cons(f (sq.head), smap[A] (sq.tail) (f) )
val from = iterates[Int] (_ + 1) _
val sq = from (1)
val even = sq filter (_ % 2 == 0)
val ssq = from (7)
val msq = smap (ssq) (x=>x*x)
println( msq.take(10).mkString(",") )
```
# **Vorlesung Objektorientierte Programmierung WS 2013/2014 / Folie 627**

### **Ziele:**

© 2014 bei Prof. Dr. Uwe Kastens

© 2014 bei Prof. Dr. Uwe Kastens

Benutzung von Strömen

### **in der Vorlesung:**

An den Beispielen aus der Vorlesung wird erläutert:

- Ströme werden in einem Modul definiert,
- Definition von Strom-Funktionalen wie in SML,
- Vergleich mit SML

# **Objektorientierte Mixins**

**Mixin** ist ein Konzept in objektorientierten Sprachen: Kleine Einheiten von implementierter Funktionalität können Klassen zugeordnet werden (spezielle Form der Vererbung). Sie definieren nicht selbst einen Typ und liegen neben der Klassenhierarchie.

```
abstract class Bird { protected val name: String }
                         trait Flying extends Bird {
                           protected val flyMessage: String
                           def fly() = println(flyMessage)
                         }
                         trait Swimming extends Bird {
                           def swim() = println(name+" is swimming")
                         }
class Frigatebird extends Bird with Flying {
  val name = "Frigatebird"
  val flyMessage = name + " is a great flyer"
}
class Hawk extends Bird with Flying with Swimming {
  val name = "Hawk"
  val flyMessage = name + " is flying around"
}
val hawk = (new Hawk).fly(); hawk.swim(); (new Frigatebird).fly();
 Verschiedene
 Verhaltensweisen
 werden hier als trait
 definiert:
```
## **Vorlesung Objektorientierte Programmierung WS 2013/2014 / Folie 628**

#### **Ziele:**

© 2014 bei Prof. Dr. Uwe Kastens

© 2014 bei Prof. Dr. Uwe Kastens

OO-Konzept Mixins durch Traits in Scala

#### **in der Vorlesung:**

An dem Beispiel wird das Mixin-Konzept erläutert.